## 通話の設定をする

### 西話の設定をする

通話に関する設定ができます。設定できる項目は次のとおりです。

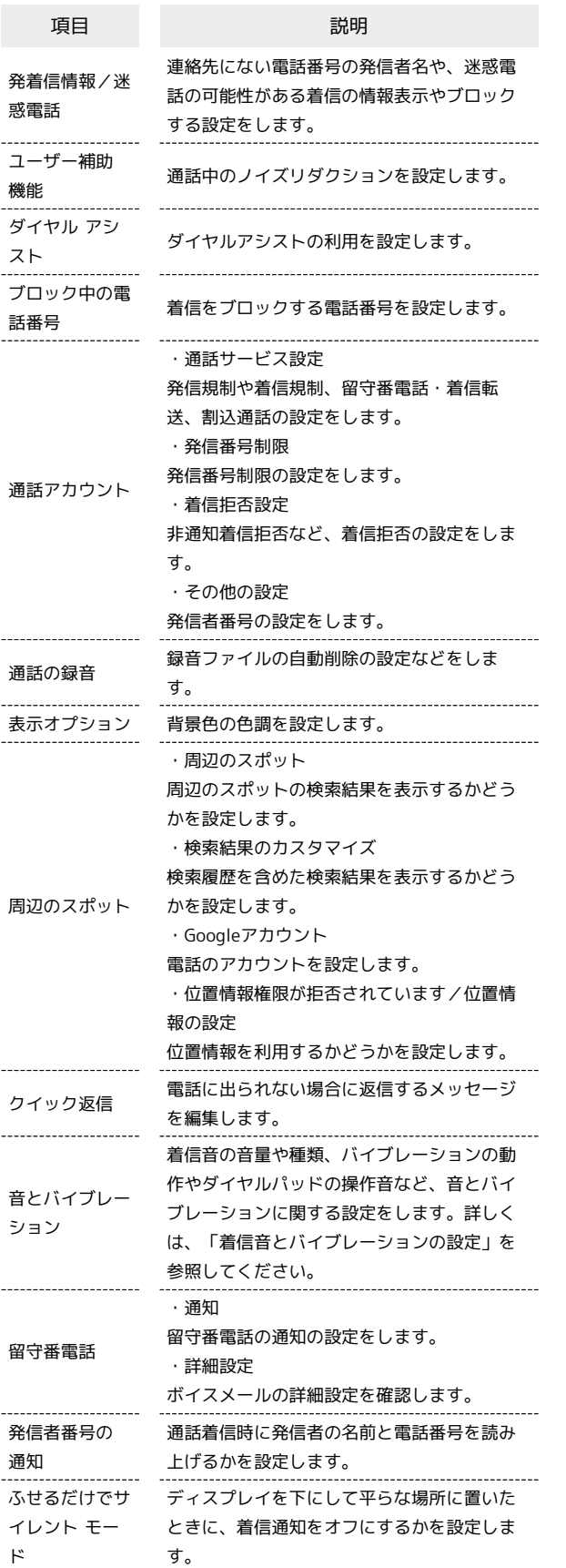

## $\boxed{1}$

ホーム画面で (● (電話)

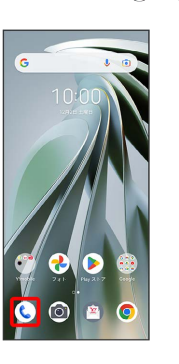

# $\overline{2}$

設定

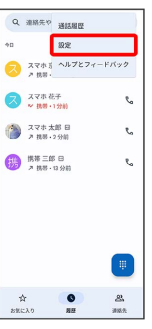

## $\overline{\mathbf{3}}$

#### 各項目を設定

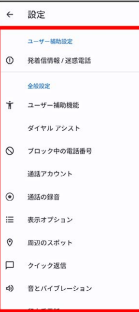

※2 通話に関する設定が終了します。